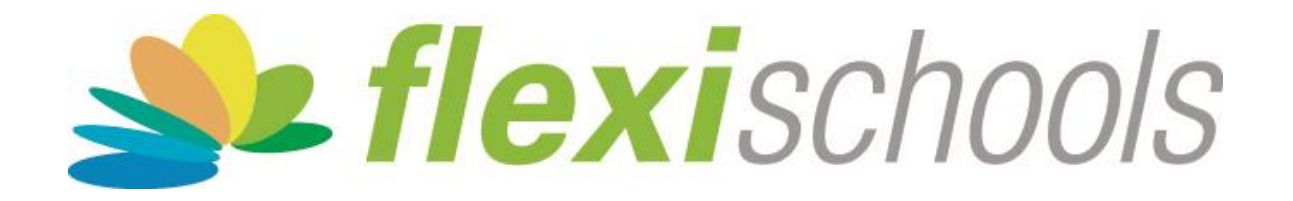

# Quickstart Guide How to Place an Order

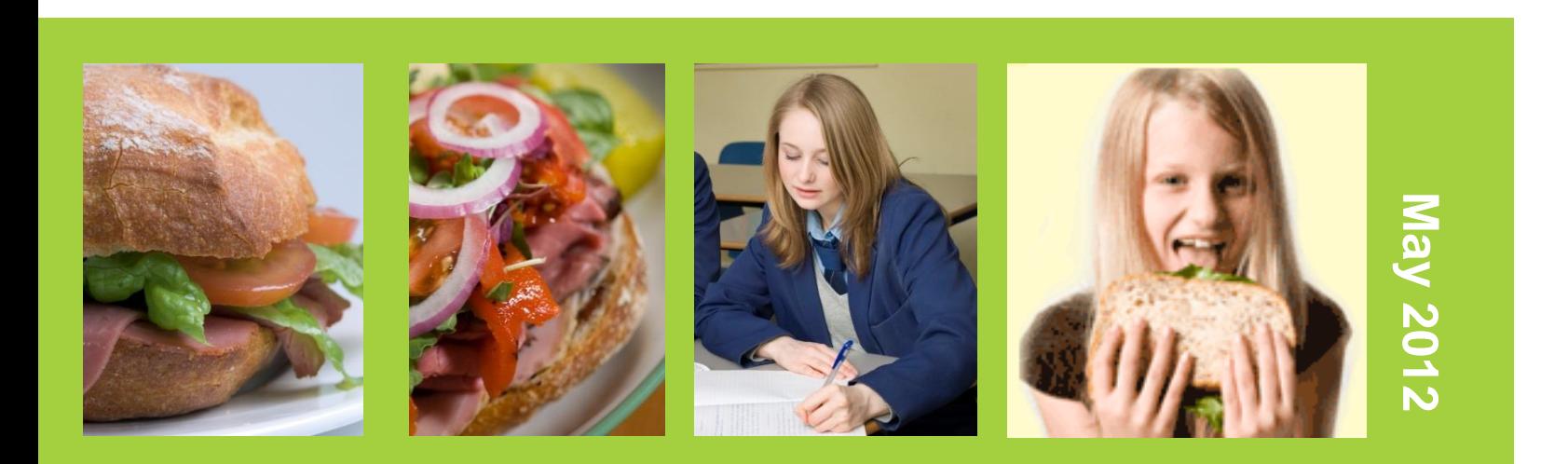

### flexischools.com.au

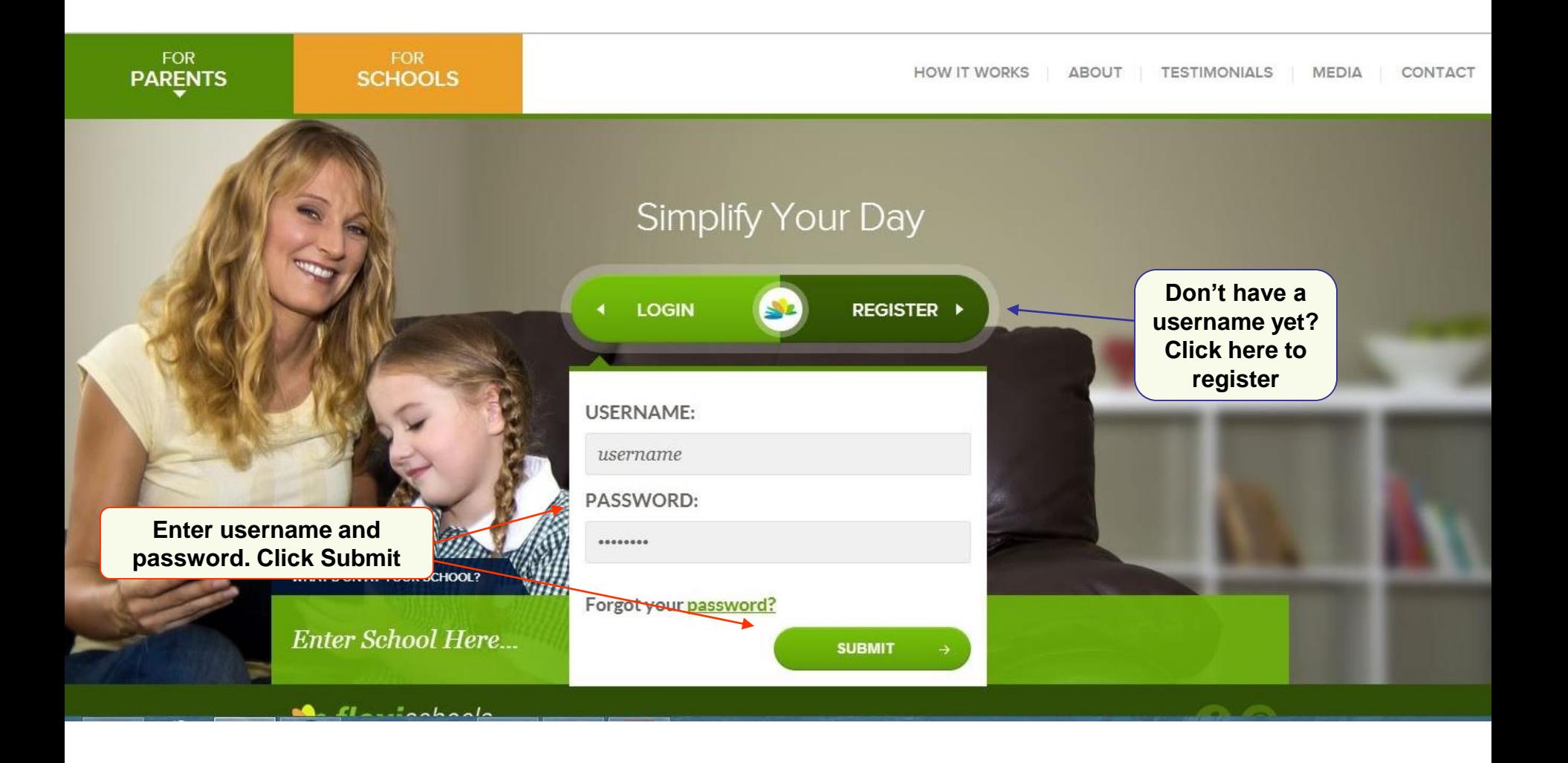

## Step 2 – Add a student

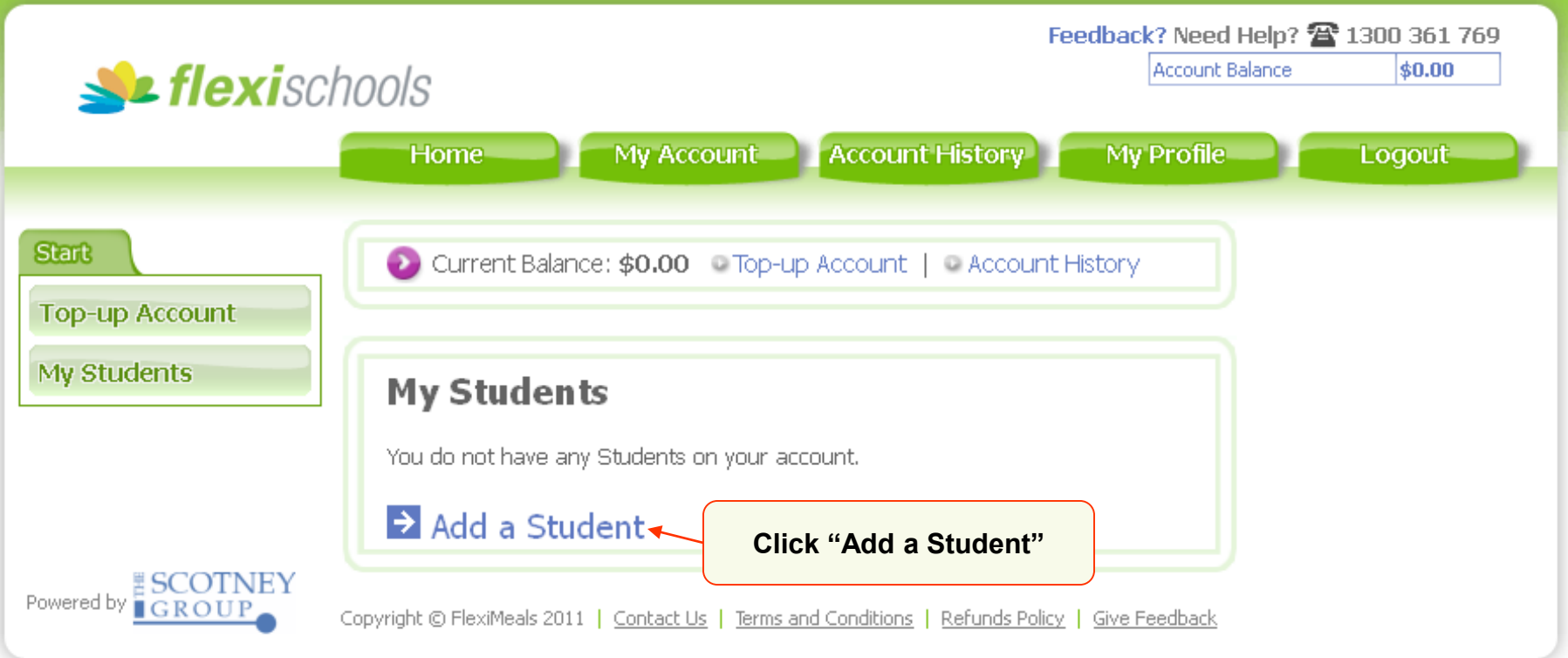

#### Step 3 – Add student : enter the school

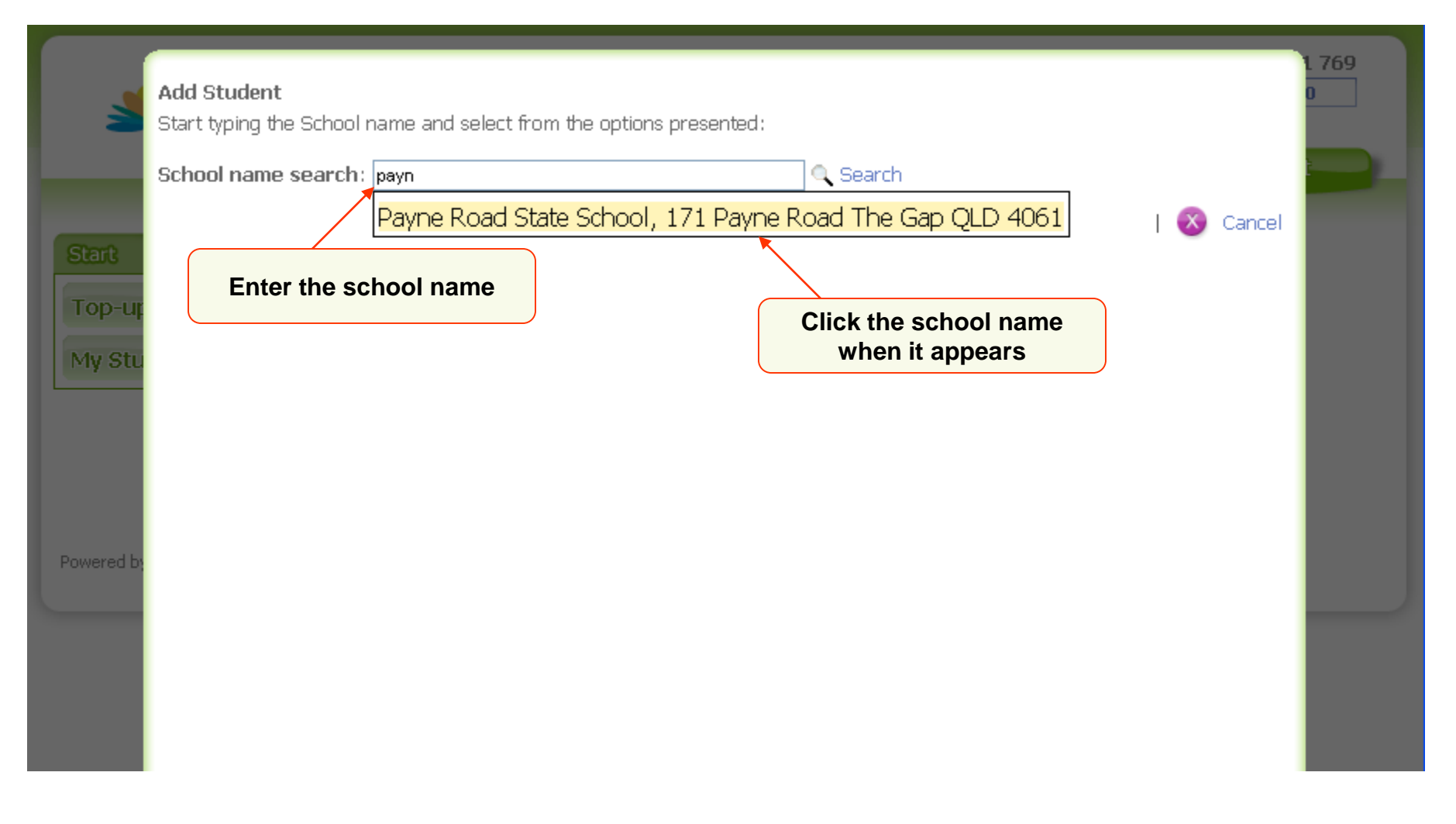

### flexischools.com.au

#### Step 3 – Add student: student's name and class

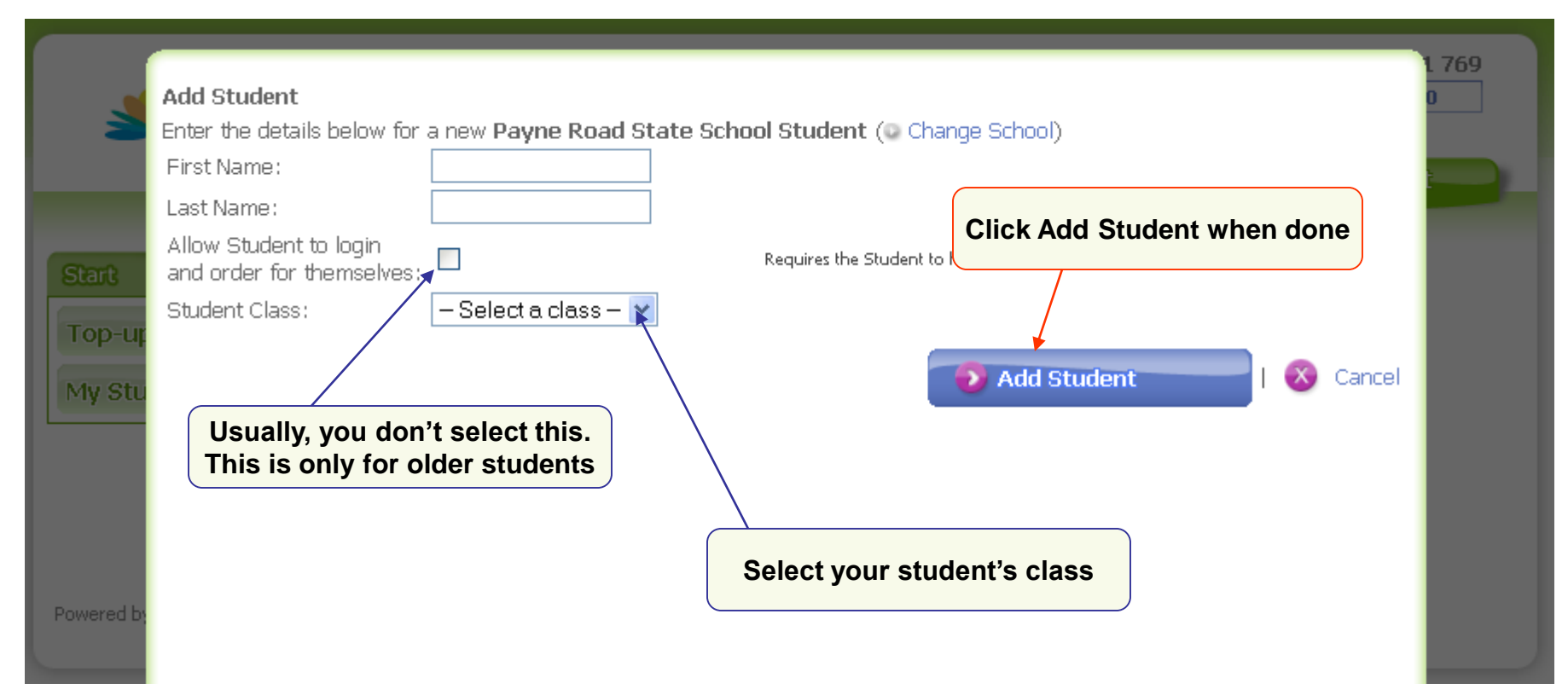

### Step 4 – Start an Order

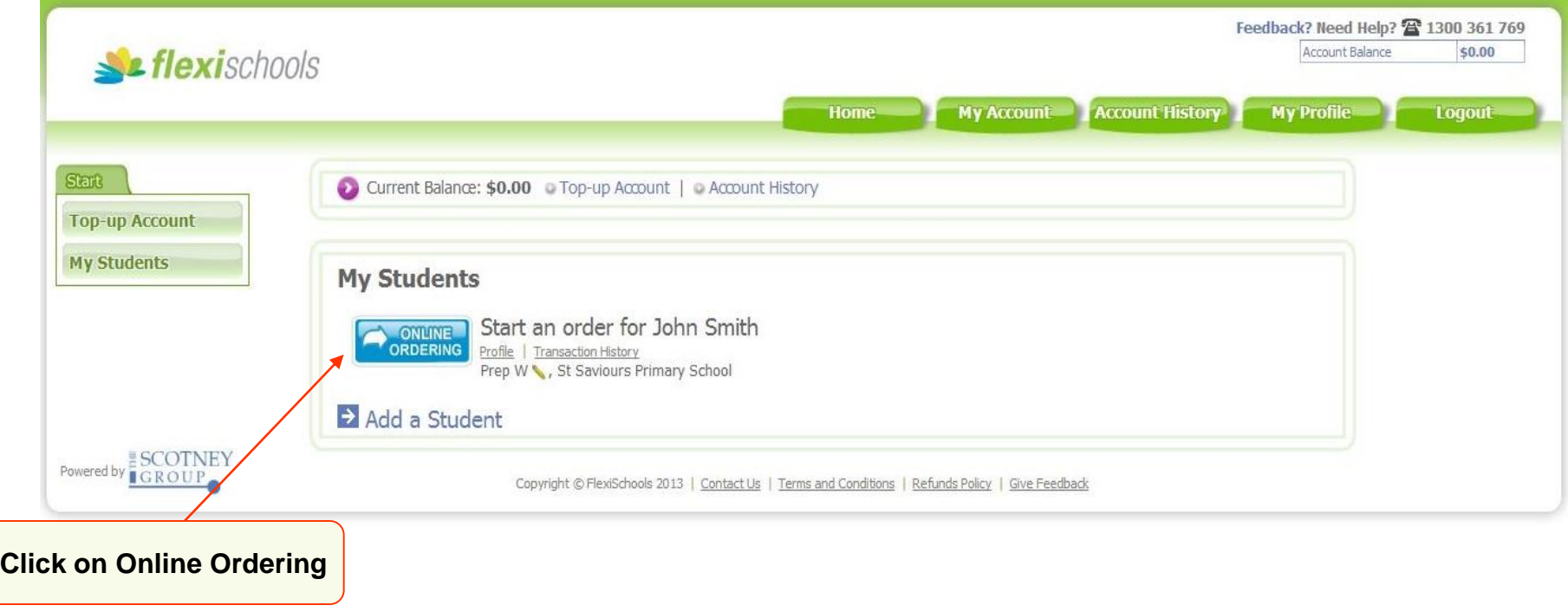

#### Step 5 – Pick a day and the type of order

**Click this to order Recess for Thursday**Thu  $5/5$ Fri 6/5 Mon 2/5 Tue 3/5 Wed 4/5 **Order Order Recess Recess Recess** Menu Lunch **Order Order** Lunch Lunch Menu **No Service** Wednesday Menu

#### Step 6 – Add items to your order

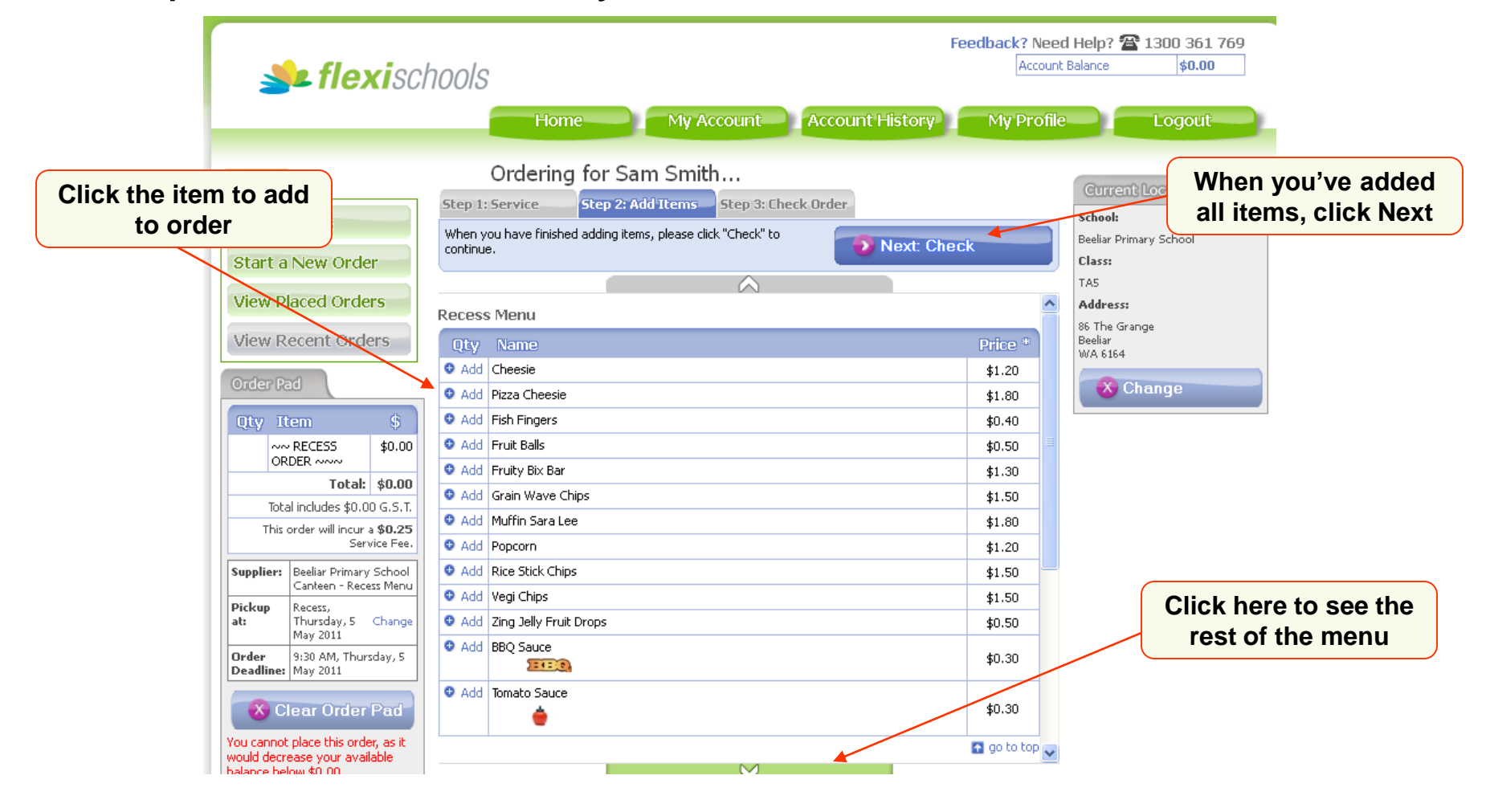

### Step 7 – Place Order

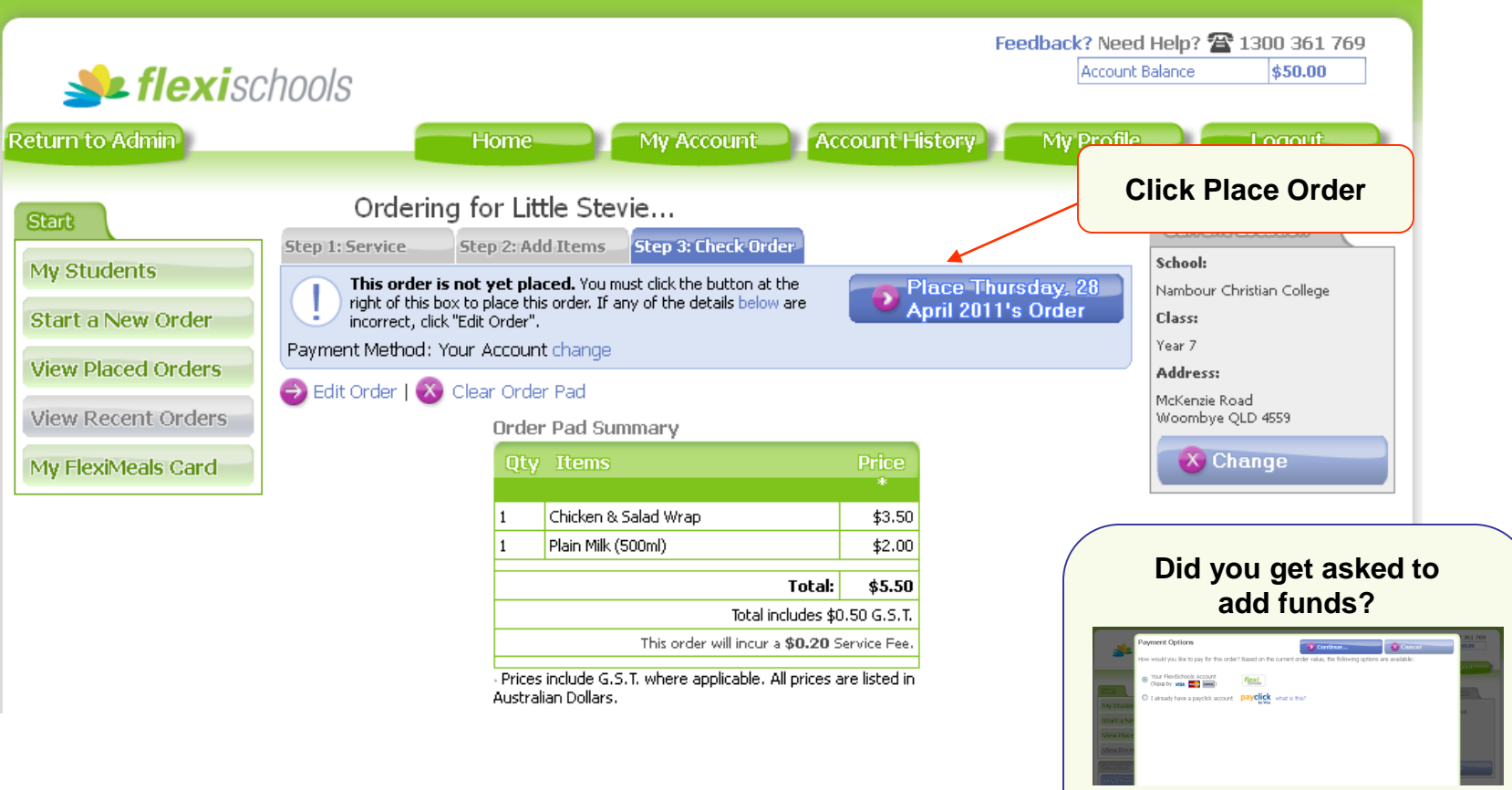

**© Copyright The Scotney Group 2012**

**Read on…**

### Step 7 – Select payment option

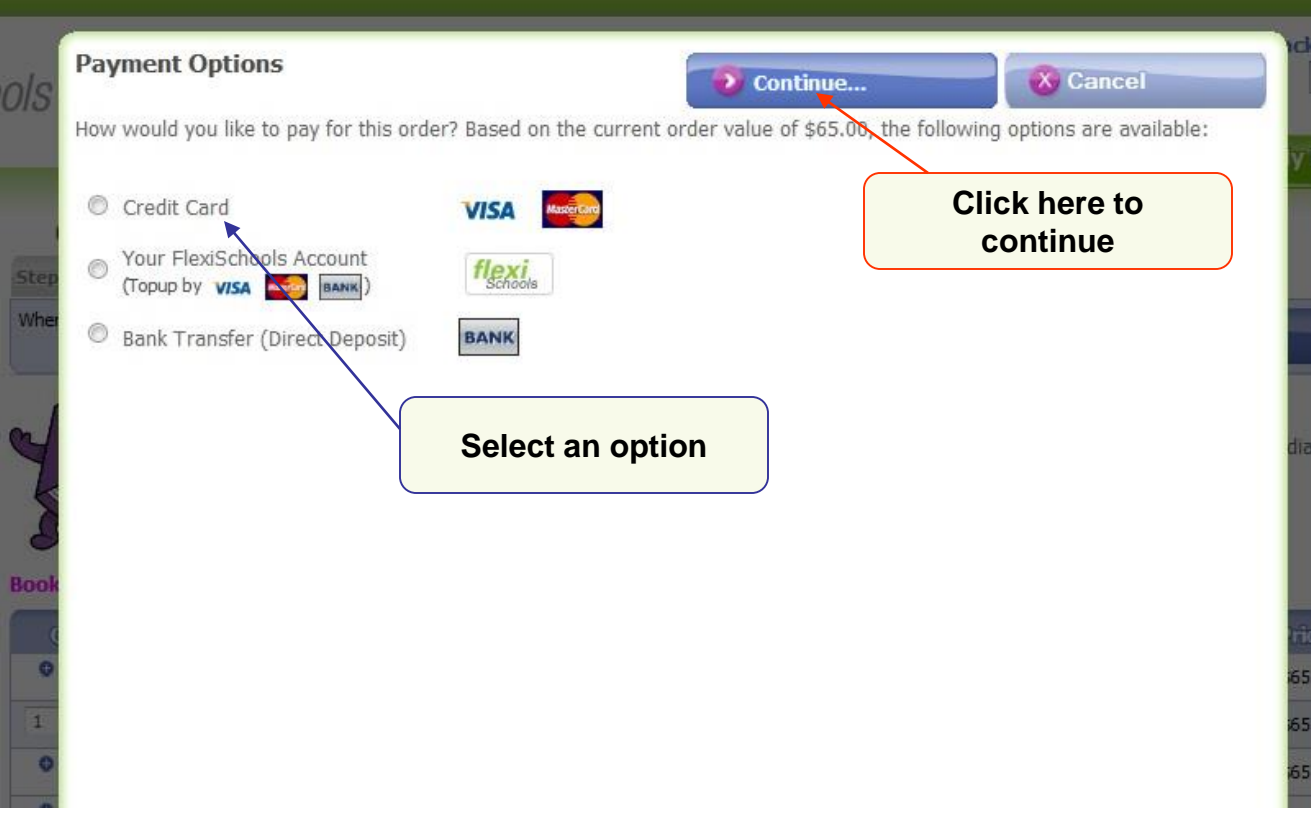

### Step 7 – Do the topup

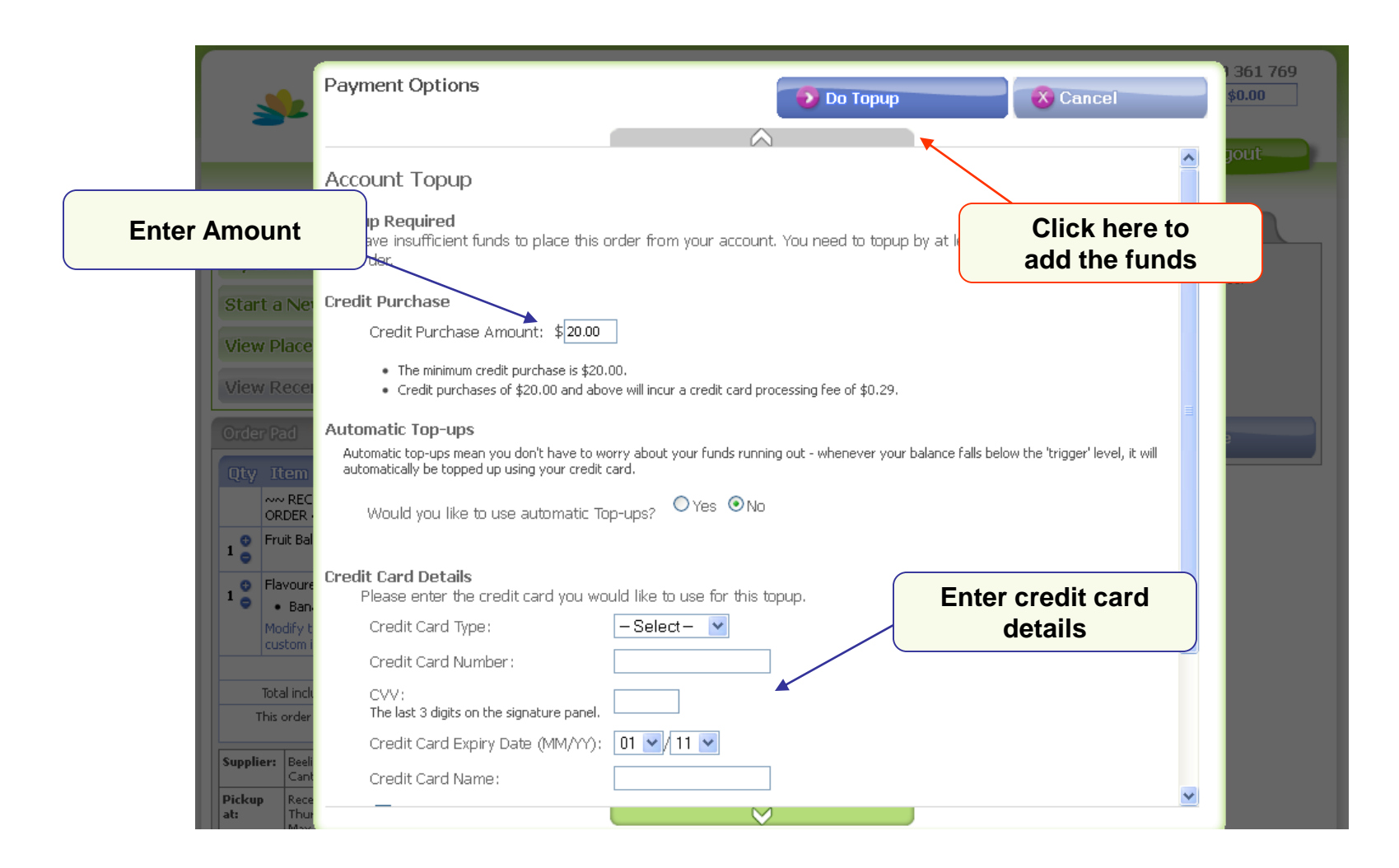